# Nyheter i Microsoft Office 2010

Norske programversjoner

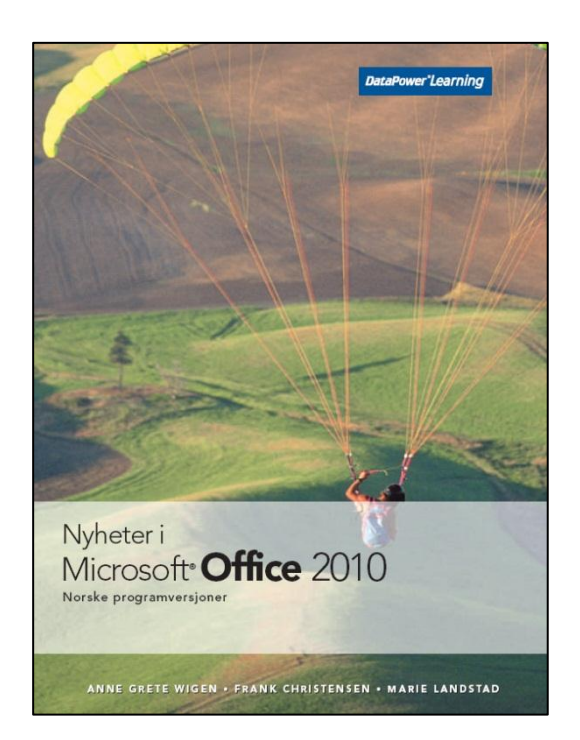

#### **Innhold:**

- **Brukergrensesnittet i Office 2010**
- **Bilder og illustrasjoner**
- **Nyheter i Word 2010**
- **Nyheter i Excel 2010**
- **Nyheter i PowerPoint 2010**
- **Nyheter i Outlook 2010**

ISBN: 978-82-477-1944-2

## **Jobb smart og effektivt!**

- Båndet kan tilpasses med egne kategorier, grupper og knapper.
- Backstage-visning inneholder alle filrelaterte funksjoner.
- Office Web App gir enkel tilgang til å se og redigere filer direkte fra nettleseren.
- Kunstneriske effekter kan endre bilder til skisser, tegninger eller malerier.
- SmartArt-grafikken er forbedret med nye oppsett for bilder.
- Visuelle teksteffekter kan brukes direkte i dokumentteksten.
- Navigasjonsruten gir en hierarkisk oversikt over Word-dokumentet.
- Sparkline-grafikk kan brukes for å visualisere data direkte i regnearkceller.
- Slicere kan brukes for å filtrere en pivottabell med større mengder data.
- Videoer kan bygges inn, redigeres og formateres direkte i PowerPoint.
- Dynamiske overganger og animasjoner imponerer under lysbildeframvisning.
- Kalendergrupper i Outlook viser personer og ressurser du samarbeider med.
- Diskusjonsvisning gjør det enklere å finne og behandle relaterte meldinger.

#### www.datapower.no

## **Innholdsfortegnelse**

### **1 Brukergrensesnittet i Office 2010**

- Programvinduet
- 1.2 Lagring, åpning og lukking
- 1.3 Informasjon
- 1.4 Nylig brukte filer og plasseringer
- 1.5 Nye filer
- 1.6 Utskrift og forhåndsvisning<br>1.7 Lagring og sending
- 1.7 Lagring og sending<br>1.8 Hielp
- **Hjelp**
- 1.9 Tilpasning av båndet
- 1.10 Innliming
- 1.11 Språkinnstillinger
- 1.12 Office Web App
- 1.13 Fellesredigering

#### **2 Bilder og illustrasjoner**

- 2.1 Formatering av bilder<br>2.2 Bildebakgrunn
- **Bildebakgrunn**
- 2.3 Beskjæring<br>2.4 Komprimeri
- **Komprimering**
- 2.5 SmartArt-grafikk
- 2.6 Skjermbilder

#### **3 Nyheter i Word 2010**

- 3.1 Tekstformatering med OpenType
- 3.2 Tallformater med faste sifre
- 3.3 Avanserte teksteffekter
- 3.4 Navigasjonsruten<br>3.5 Søkefunksjon
- 3.5 Søkefunksjon<br>3.6 Dokumentgjer
- 3.6 Dokumentgjenoppretting<br>3.7 Oversettelsesfunksioner
- Oversettelsesfunksjoner
- 3.8 Sikkerhet

#### **4 Nyheter i Excel 2010**

- Sparkline-grafikk
- 4.2 Slicere i pivottabeller
- 4.3 Tabeller
- 4.4 Filtrering og søking
- 4.5 Betinget formatering
- 4.6 Formelgalleri
- 4.7 Funksjoner
- 4.8 Problemløseren

#### **5 Nyheter i PowerPoint 2010**

- 5.1 Videoer
- 5.2 Redigering av videoer<br>5.3 Formatering av videoe
- 5.3 Formatering av videoer<br>5.4 Smarte støttelinjer
- Smarte støttelinjer
- 5.5 Animasjoner
- 5.6 Overgangseffekter<br>5.7 Inndelinger
- 5.7 Inndelinger
- **Kompatibilitet**
- 5.9 Komprimering
- 5.10 Kringkasting
- 5.11 Laserpeker
- 5.12 Lagring som video
- 5.13 Lagring som bilder
- 5.14 Lesevisning

#### **6 Nyheter i Outlook 2010**

- Tilpasning av visningen
- 6.2 Direktesøk<br>6.3 Hurtigtrinn
- **Hurtigtrinn**
- 6.4 Opprydningsverktøy
- 6.5 Outlook Social Connector<br>6.6 Meldinger
- 6.6 Meldinger<br>6.7 Kalender
- **Kalender**
- 6.8 Gjøremålsfeltet